## *AE REGOLI L'OFFERTA SULLE CAMPAGNE* **CPC? TUTORIAL**

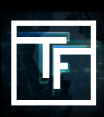

## **FASE 1: Crea la tua campagna CPC**

Se non sai come creare una campagna CPC, consulta il nostro tutorial qui.

## **FASE 2: Imposta la tua offerta**

Per impostazione predefinita, l'offerta è fissata al prezzo minimo. Ti consigliamo vivamente di fissare la tua offerta al prezzo massimo che sei disposto a pagare per gli obiettivi scelti. Se non sai quanto sei disposto a pagare, inizia aumentando gradualmente l'offerta (+10%) fino a quando non ricevi un traffico costante.

**20 minuti** dopo l'inizio della campagna, inizierai a ricevere le statistiche sul traffico. Grazie a questo, sarai in grado di valutare se la tua offerta è abbastanza alta da ricevere traffico. Se il volume risulta troppo alto, è possibile regolare la tua offerta riducendo il prezzo dell'offerta. Al contrario, se pensi di non ricevere abbastanza traffico, puoi regolare la tua offerta aumentando il prezzo e ricevere traffico da posizioni più alte.

Tieni presente che le campagne **CPC** vengono lanciate per valutare il loro **eCPM**, e quindi potrebbe essere necessario un po' più tempo perché le campagne **CPC** raggiungano posizioni più alte rispetto alle campagne **CPM**. Se il tuo **eCPM** su una campagna **CPC** rimane troppo basso, la tua campagna verrà automaticamente fermata dal sistema.

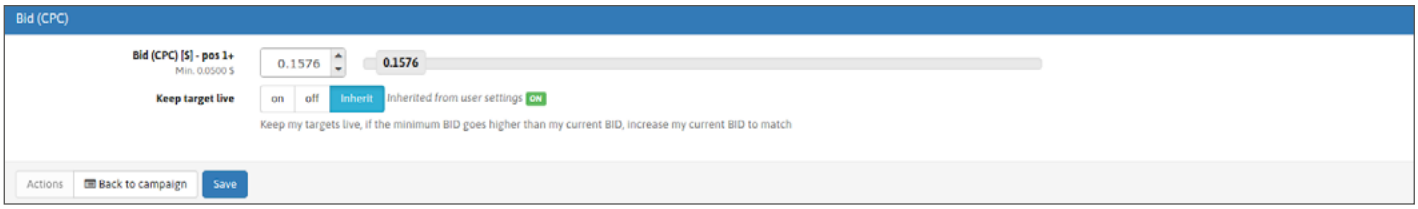

Quando la tua offerta è veramente troppo alta, vedrai un avviso "**La tua offerta è molto alta**".

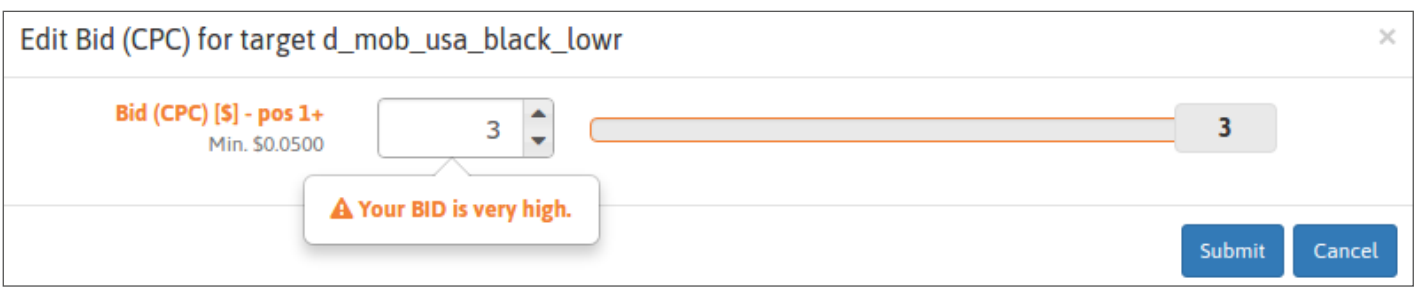

## **FASE 3: Controlla il tuo stato**

24 ore dopo aver iniziato a gestire la tua campagna, riceverai il tuo **YAP** ((Yesterday's Average Position). In questo modo potrai valutare se il volume e la qualità del traffico, che hai ricevuto per il prezzo pagato, si adatta alle tue esigenze o meno.

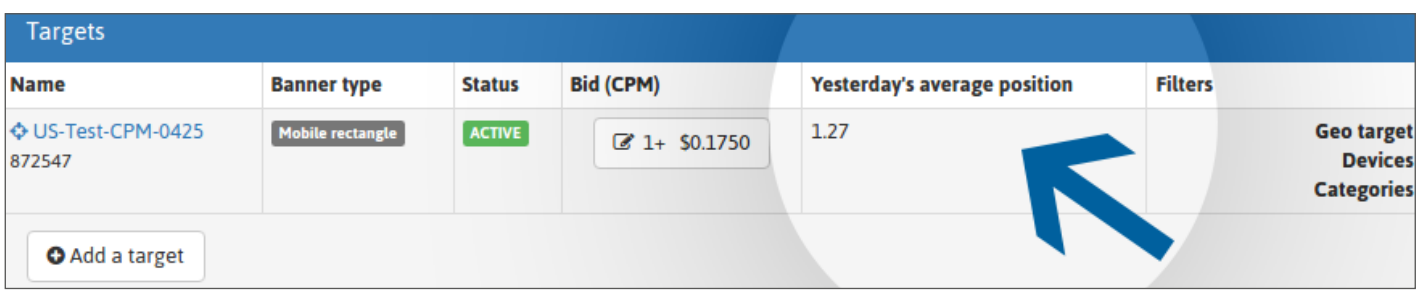

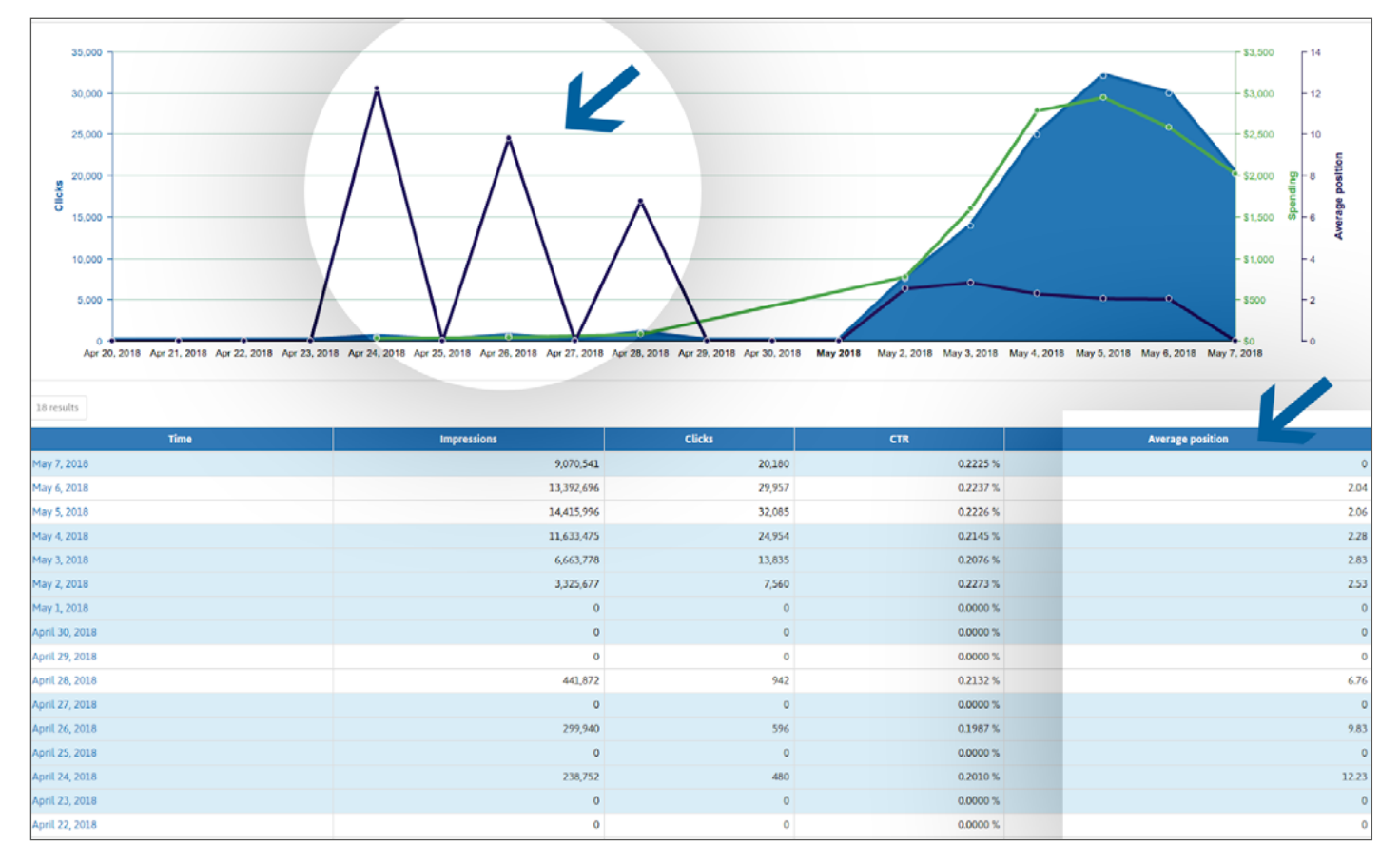

Se vuoi più traffico, puoi aumentare la tua offerta, ma anche aumentare il tuo **CTR,** dato che le campagne **CPC** e **CPM** si basano sul loro **eCPM**. Puntando alle prime posizioni, migliorerai il tuo tasso di click through rate meccanicamente, ma anche, in alcuni casi, la redditività dei tuoi investimenti.

Al fine di ottenere un **CTR** migliore, assicurati di collegare un gruppo di creativi alla tua campagna e rimuovi/ sostituisci quelli con un **CTR** troppo basso. Ti consigliamo vivamente di trovare regolarmente nuovi creativi per evitare che gli utenti si abituino ai tuoi annunci, non cliccandoci più sopra.

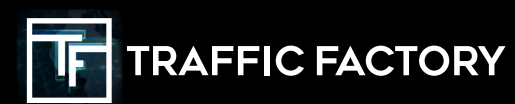

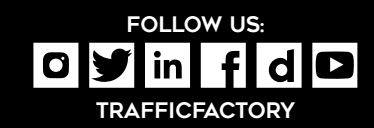